https://www.100test.com/kao\_ti2020/647/2021\_2022\_2011\_E5\_B9\_ B4\_E5\_85\_A8\_c97\_647273.htm

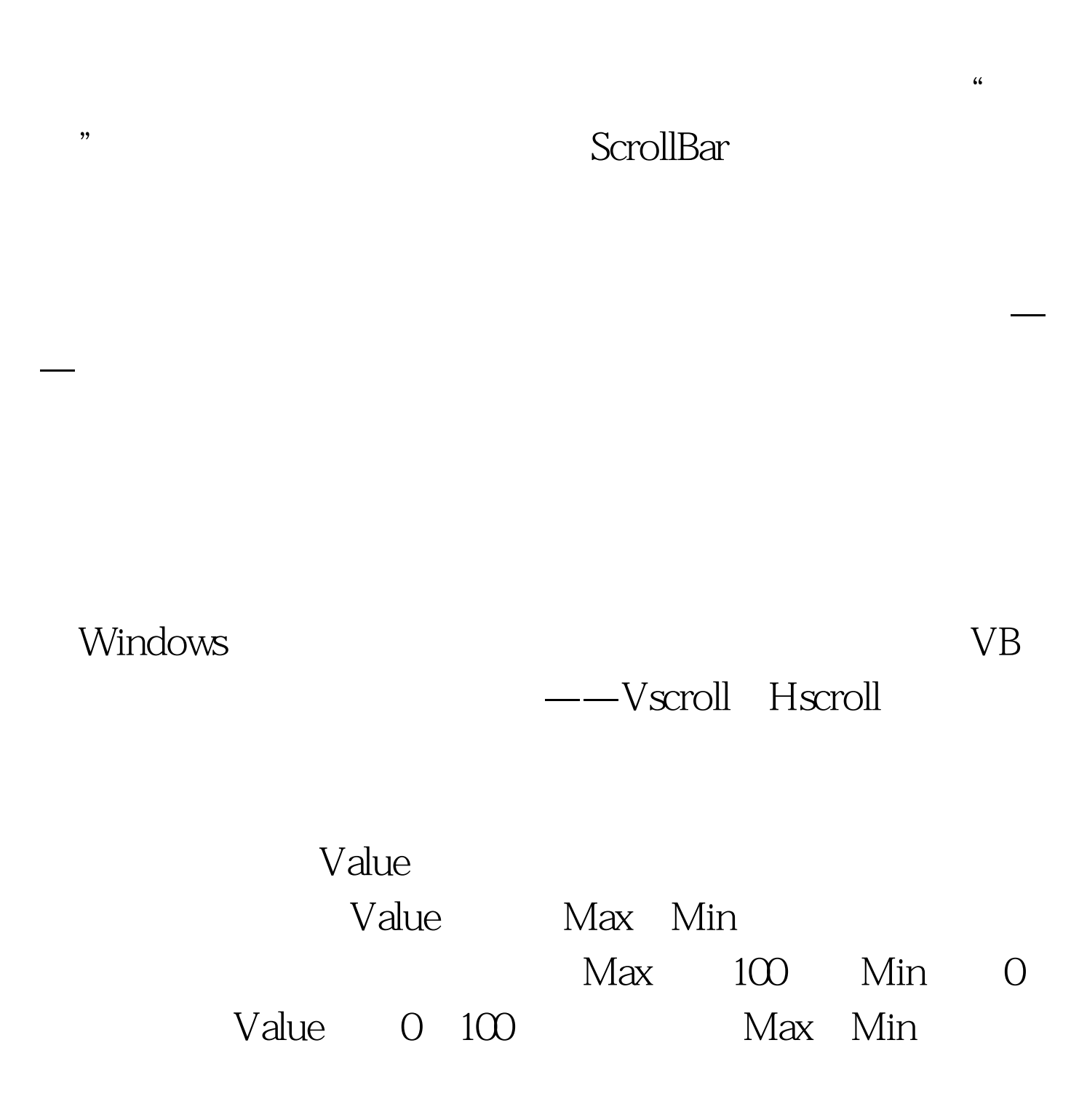

Max SmallChange

## LargeChange

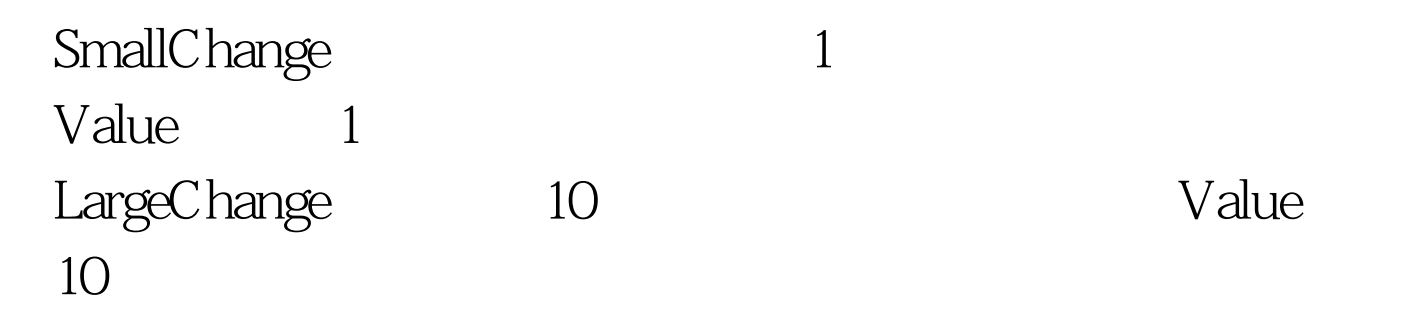

 $R$  and  $G$  $\mathbf B$ 0 255 0 FF  $2^{\wedge}8$  2 8

 $24$ 24 256x 256x 256x 256 2^24

## FFFFFFFF

 $\alpha\alpha\alpha\alpha$ 

FF0000 HTML

## $\div$  3 24

 $\times$ 数=4:3,比如4兆显存,就应该是4×1024×1024÷3=1365  $\times$  1024  $R$  G B

 $Form1 \t6 \t6 \t12$  $H$ srollBarName  $H$ scroll1Index  $0 \quad 1 \quad 2$ Max 255Min OLargeChange 10SmallChange 1LabelName Label 1Index 0 1 2Index 0 Caption "The X 1 Caption " Index 2 Caption " "LabelName Label2Caption " " TextBoxName Text1Text " "PictureBoxName Picuture1

叫做Hex()的函数,它把十进制数值转化为十六进制的字

Dim RedStr,

GreenStr, BlueStr As String' RGB Dim RedNum, GreenNum, BlueNum As Integer' RGB Function GetColorValue() As String ' RedNum = HScroll1(0).Value GreenNum = HScroll1(1).Value BlueNum = HScroll1(2).Value RedStr = Hex(RedNum) If Len(RedStr) 100Test

www.100test.com